## **Volumenkörper verlängern**

Objekt Kappen

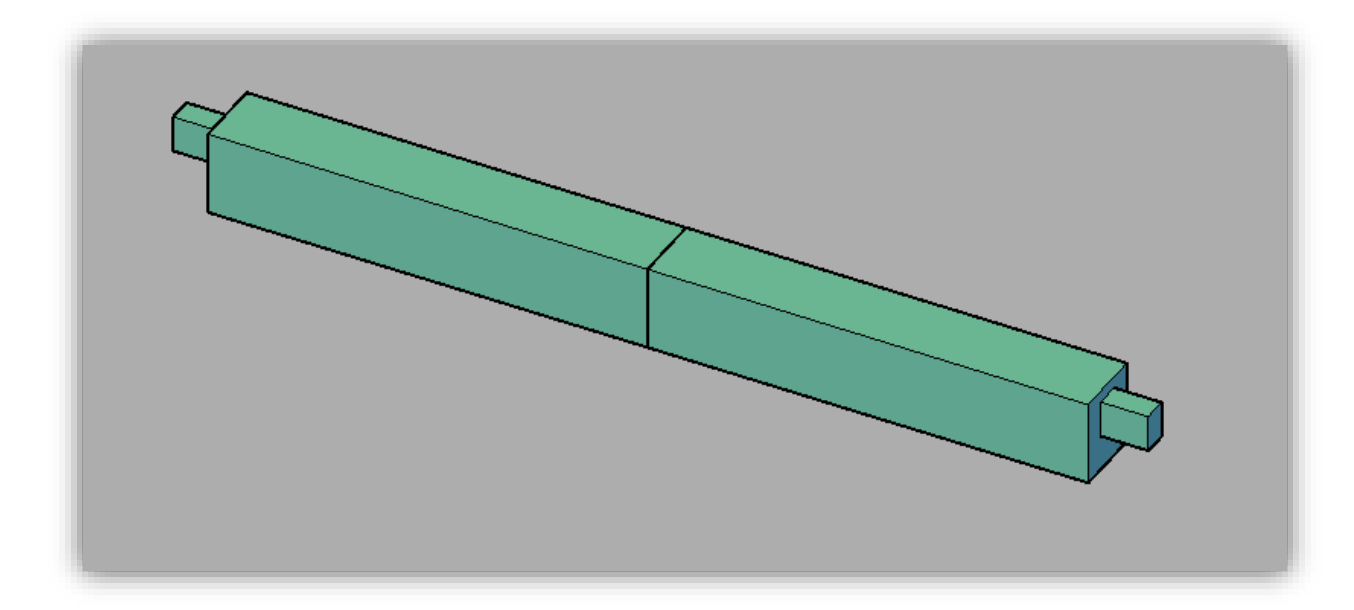

Objekt verschieben

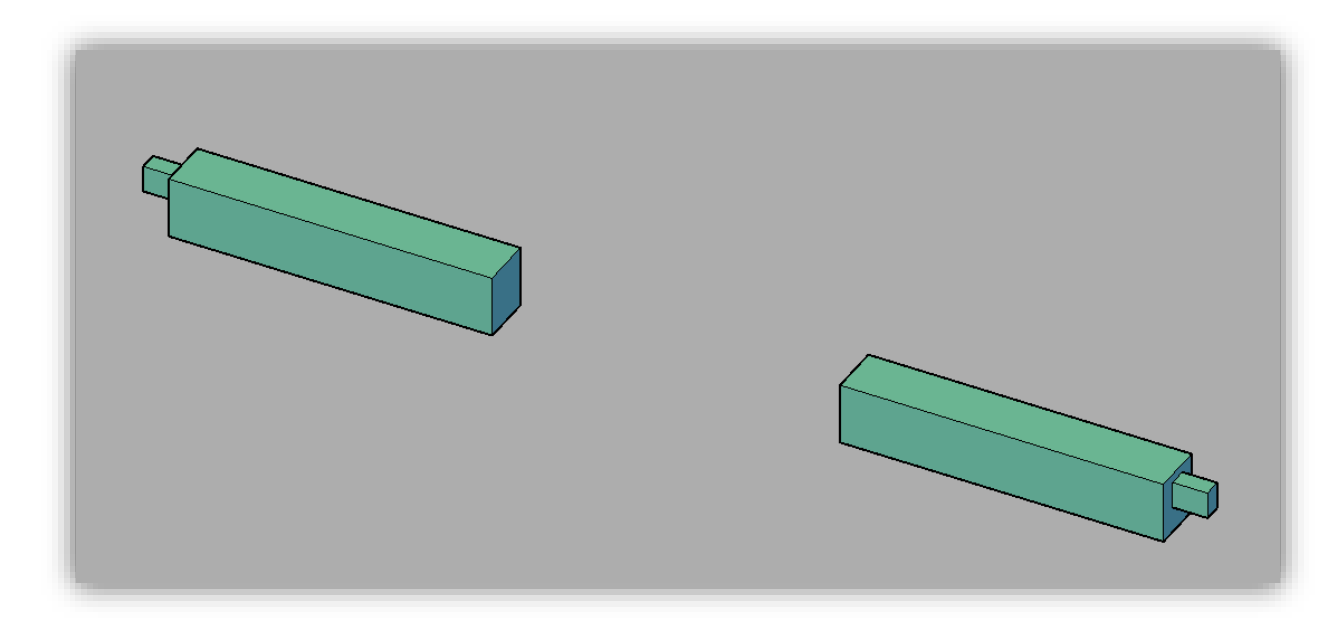

Objekt verlängern (z.B. Klicken und Ziehen)

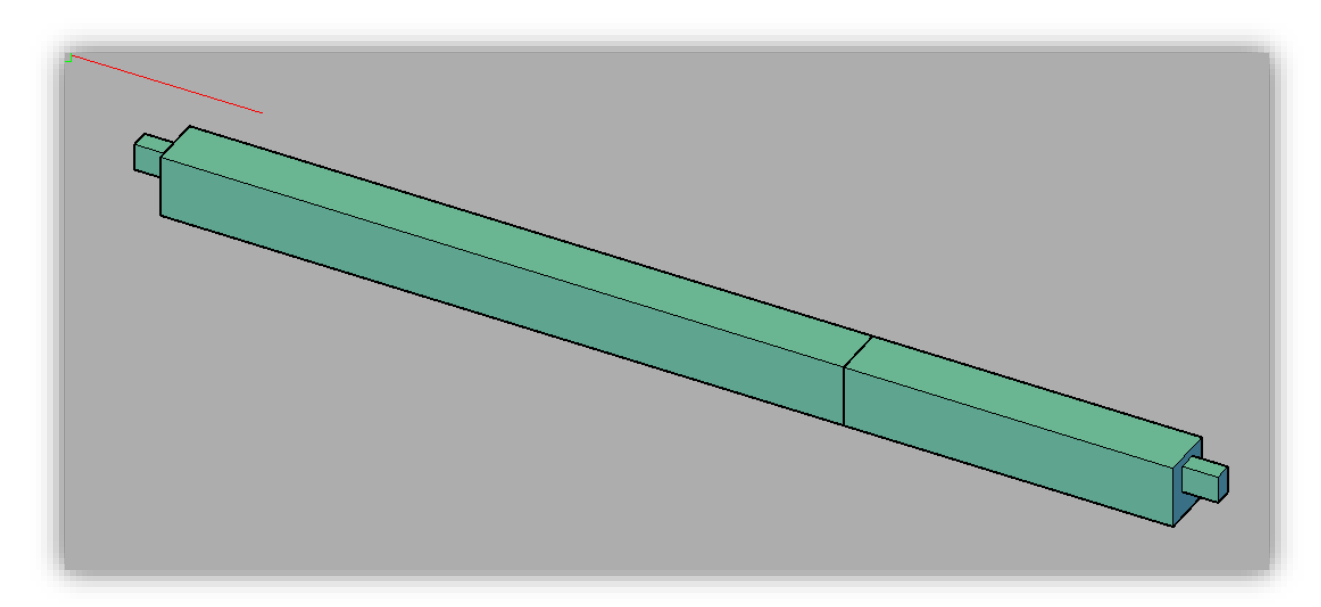

Objekt vereinen

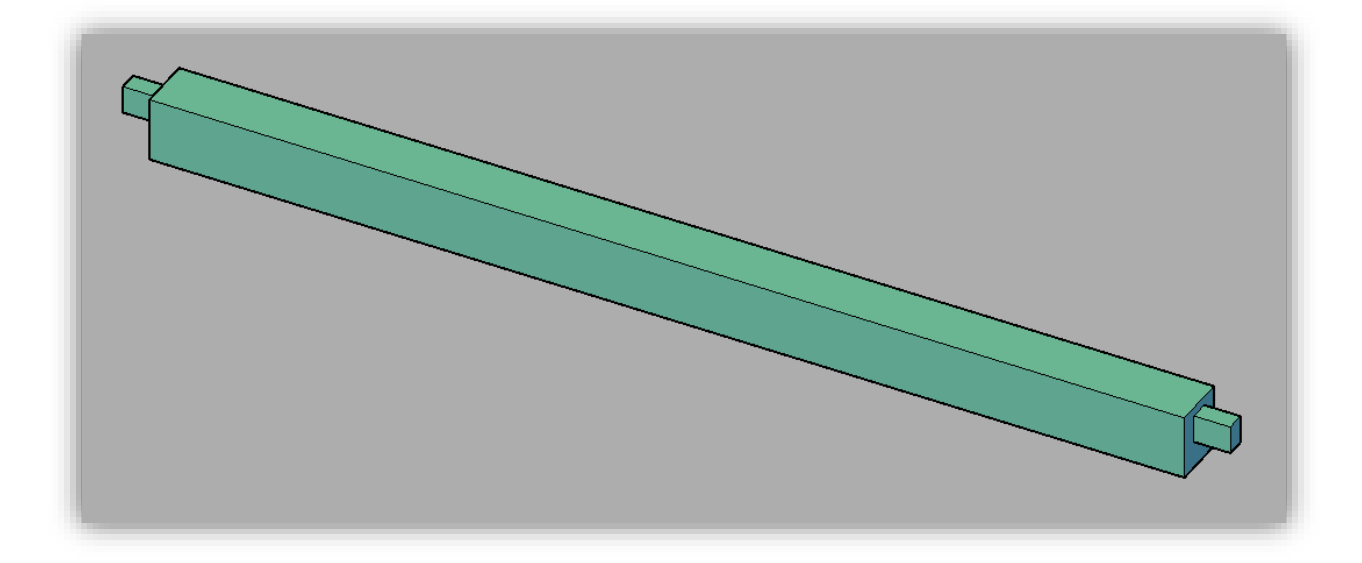